**Objetos digitales, Wikis, Escritorios virtuales personalizados**

> La Web Social: Herramientas. Aplicaciones en dispositivos móviles

> > **Carmen HortaCelia Muñoz**

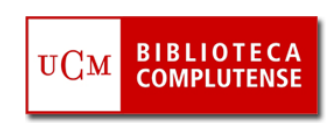

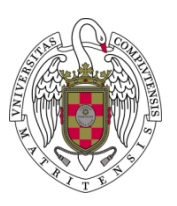

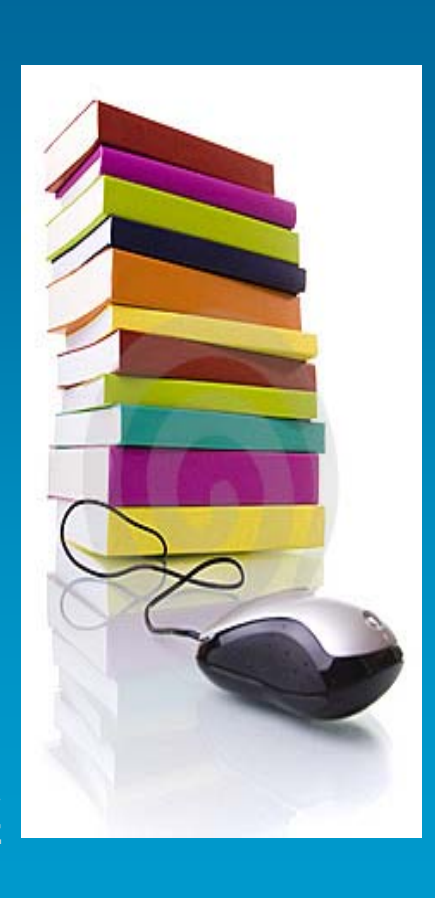

# Contenido

### Sitios de objetos digitales

- Características
	- Aplicaciones de escritorio
	- Imágenes y fotos
	- Videos
	- Documentos y presentaciones
	- Audio
- **Aplicaciones en bibliotecas** Wikis
- Características
- **Servidores**
- **Aplicaciones en bibliotecas**
- Wikiecónomicas

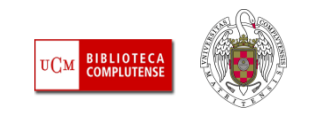

# Contenido

### Escritorios personalizados

- Características
- $\mathcal{L}_{\mathcal{A}}$ Aplicaciones más utilizadas
- $\mathcal{L}_{\mathcal{A}}$ **Netvibes**
- $\mathcal{L}_{\mathcal{A}}$ Escritorios personalizados y bibliotecas
- Crear un escritorio con Netvibes

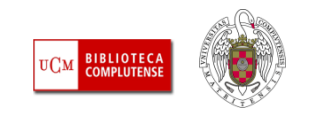

# Sitios de objetos digitales

- Características
	- Aplicaciones de escritorio
	- Imágenes y fotos
	- Videos
	- Documentos y presentaciones
	- Audio
- Aplicaciones en bibliotecas

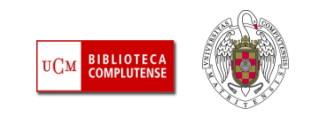

# Sitios de objetos digitales

- **Espacios variados y en continuo** desarrollo en los que se **comparten objetos digitales de diferentes formatos**
- **Se almacena y comparte materiales creados por varias personas**
- $\Box$  Para participar es necesario **tener una cuenta**
- **Proporcionan una url estable** o un código fuente que permite su reutilización
- **Se pueden integrar en otras herramientas** de edición web

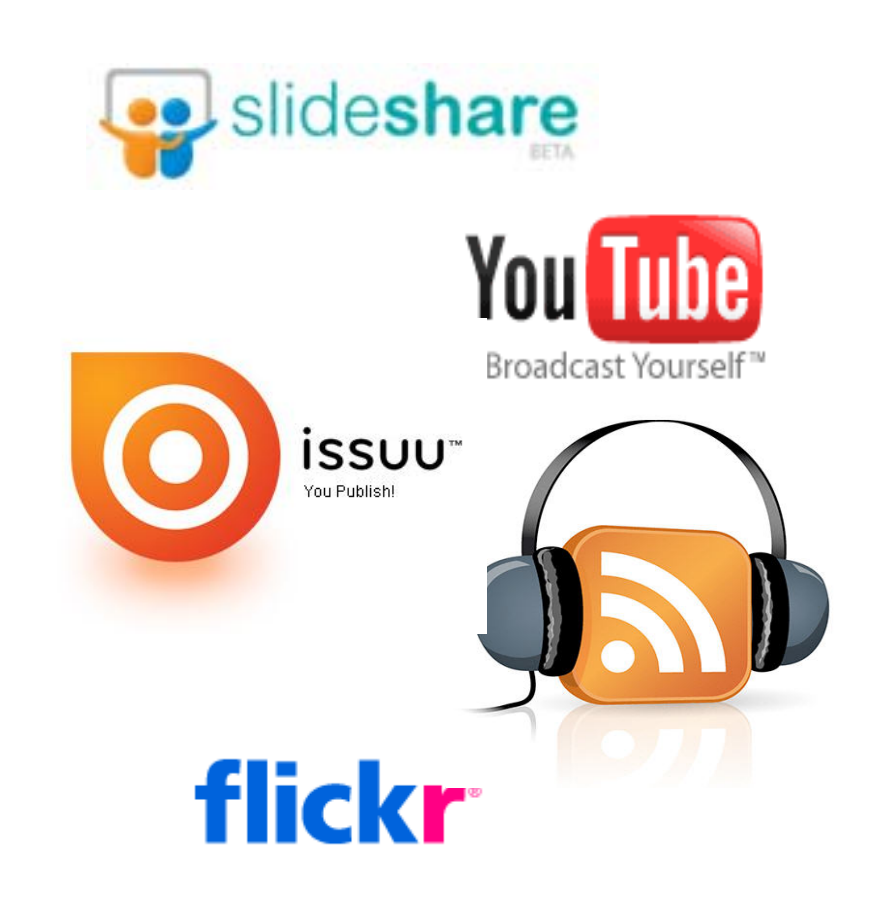

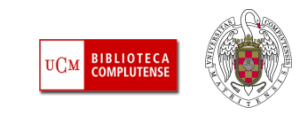

# Aplicaciones de escritorio

- **Aplicaciones ofimáticas web** que permiten crear, gestionar y compartir documentos, calendarios, agendas, gráficos…
- Predominio de **Google**

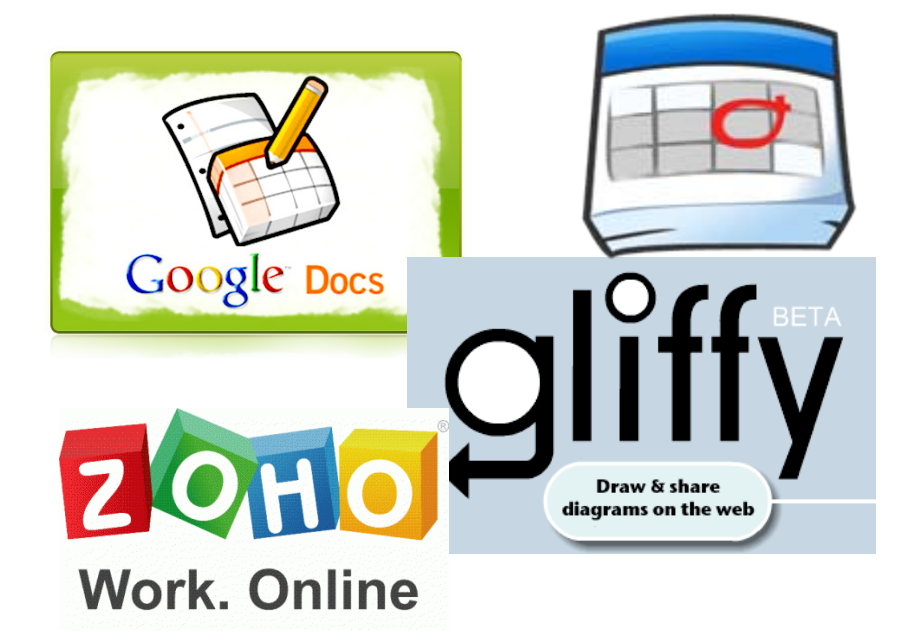

 Facilidad para **crear y compartir contenidos entre múltiples usuarios** de manera simultánea

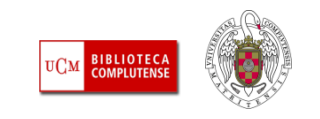

# Aplicaciones de escritorio

- $\mathcal{L}^{\mathcal{A}}$  Herramienta que permite **crear, subir y compartir documentos** (texto, hojas de cálculo, presentaciones, formularios…)
- $\mathbb{R}^n$  Plataforma en línea a la que se puede **acceder desde cualquier dispositivo** con acceso a Internet

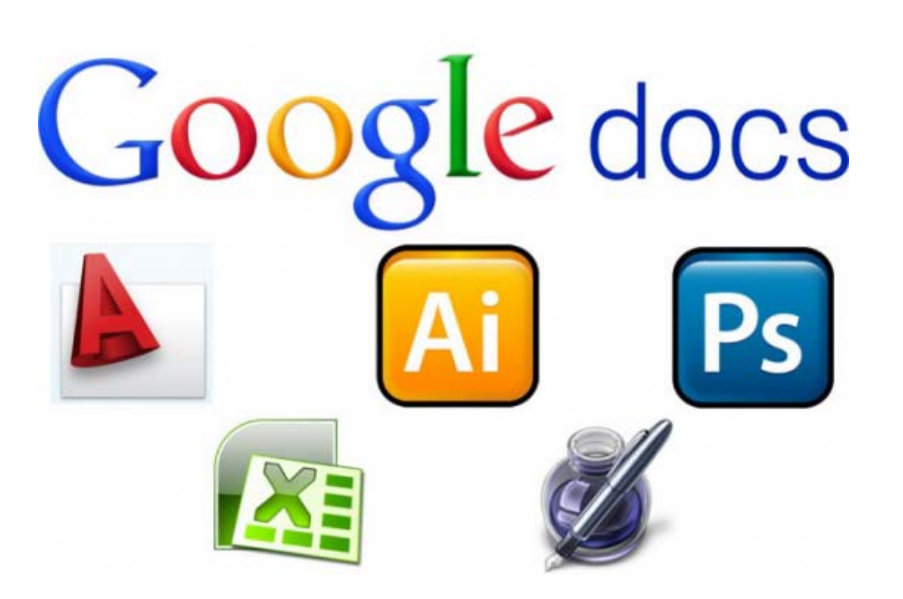

- **Posibilita la creación de contenidos de manera colectiva y colaborativa**
- $\mathcal{L}^{\text{eff}}$ Se puede trabajar con **múltiples formatos**

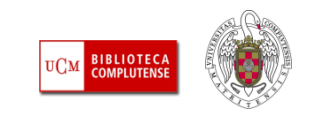

# Aplicaciones de escritorio

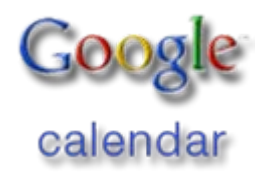

- $\mathcal{L}_{\mathcal{A}}$  **Agenda online** para compartir más fácilmente citas, eventos y acontecimientos con otras personas
- **Permite tener varios calendarios** diferenciados por colores
- **EXECTE:** Se puede **compartir los calendarios** otorgando diferentes niveles de permisos

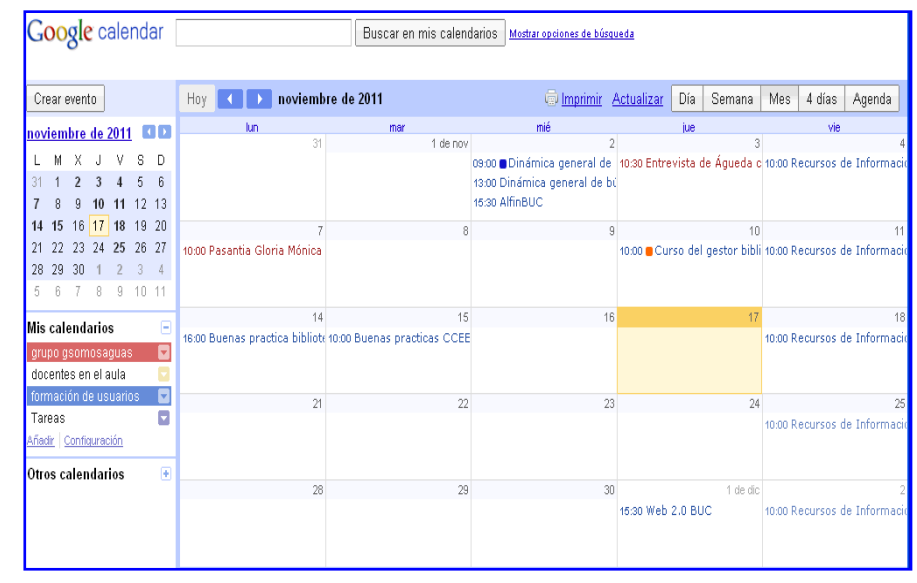

 Simplifican la planificación de actividades de una persona o una comunidad (empresa, grupo de trabajo, equipo de investigadores…)

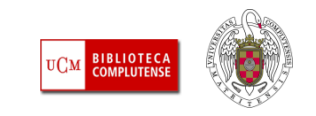

### Lectores de RSS

- $\mathcal{L}_{\mathcal{A}}$  RSS, ReallySimplySyndication= Rich SiteSummary; ATOM; XML).
- $\mathcal{L}_{\mathcal{A}}$  **Sistema de suscripción de contenido** en los sitios Web preferidos sin tener que invertir tiempo en visitarlos
- Cuando aparecen sus símbolos en un blog, wiki, podcast, web, quiere decir que dispone de "canal de sindicación" y por tanto es posible suscribirse a él y recibir información de sus nuevos titulares y contenidos
- $\mathcal{L}_{\mathcal{A}}$  Permite **visualizar los contenidos**sindicados a través de un **programa "agregador de feeds"**, como [Google](https://www.google.com/accounts/ServiceLogin?hl=es&nui=1&service=reader&continue=http%3A%2F%2Fwww.google.es%2Freader%2F) [Reader](https://www.google.com/accounts/ServiceLogin?hl=es&nui=1&service=reader&continue=http%3A%2F%2Fwww.google.es%2Freader%2F), [iGoogle](http://www.google.es/ig?hl=es&source=mpes) y [Netvibes](http://www.netvibes.com/privatepage/1#General)

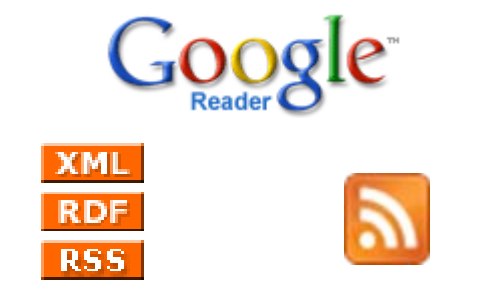

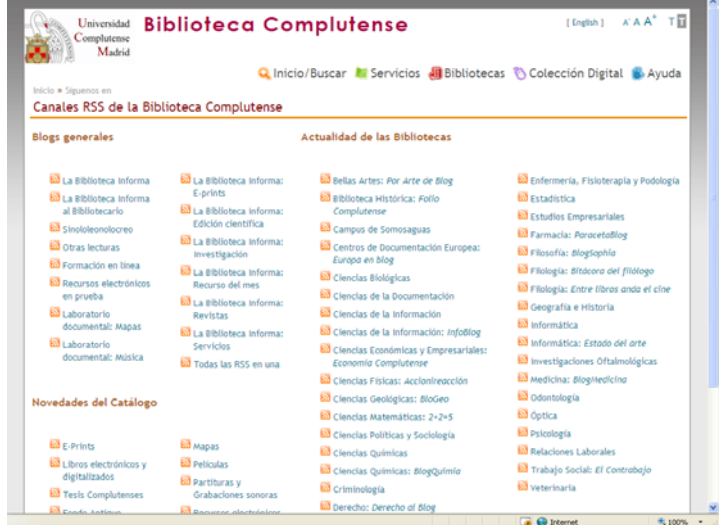

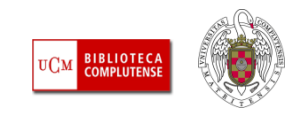

# Imágenes y fotos

- [Google Imágenes](http://images.google.es/imghp?hl=es) **Busca** imágenes en la web
- ■ <u>[Picasa](http://picasa.google.es/)</u> (Google) y <u>Flickr</u> **Plataformas** para almacenar, clasificar, publicar, compartir y editar fotografías digitales (modo público, restringido o privado), hacer búsquedas y dejar comentarios
- Existen **bancos de imágenes libres de derechos de autor**
- Flickr Creative [Commons](http://www.flickr.com/creativecommons/)

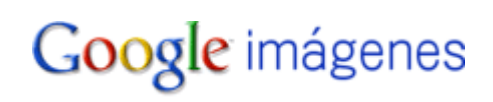

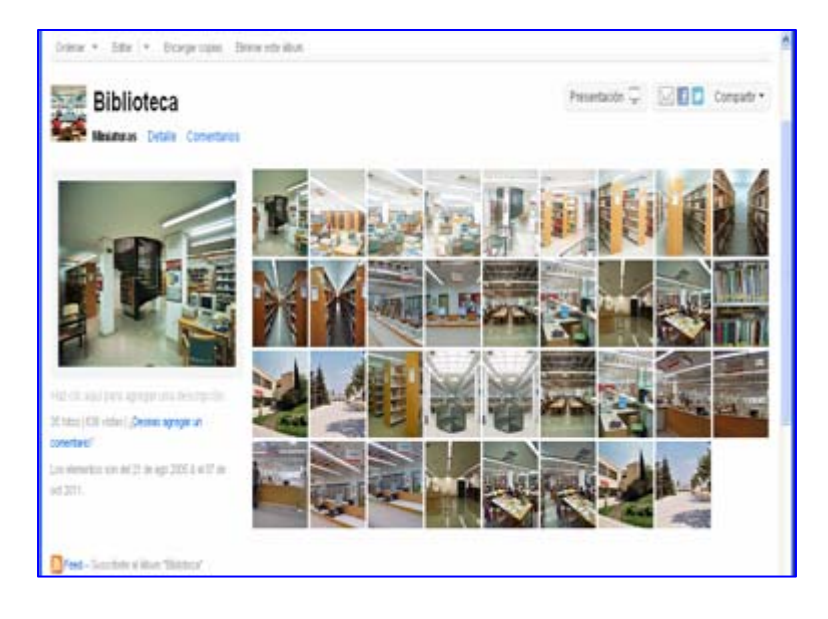

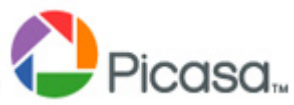

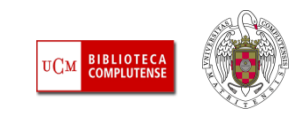

## Videos

- $\overline{\phantom{a}}$  [Google vídeo](http://video.google.es/) **Busca** vídeos en la web
- $\overline{\phantom{a}}$ **EXPANDING Plataforma** de vídeos gratuitos en el que se puede subir vídeos, clasificar, guardar favoritos, valorar y comentar otros vídeos
	- También se puede crear listas de reproducción
	- Suscribirse a otros usuarios para que se le informe cuando hayan subido un nuevo vídeo

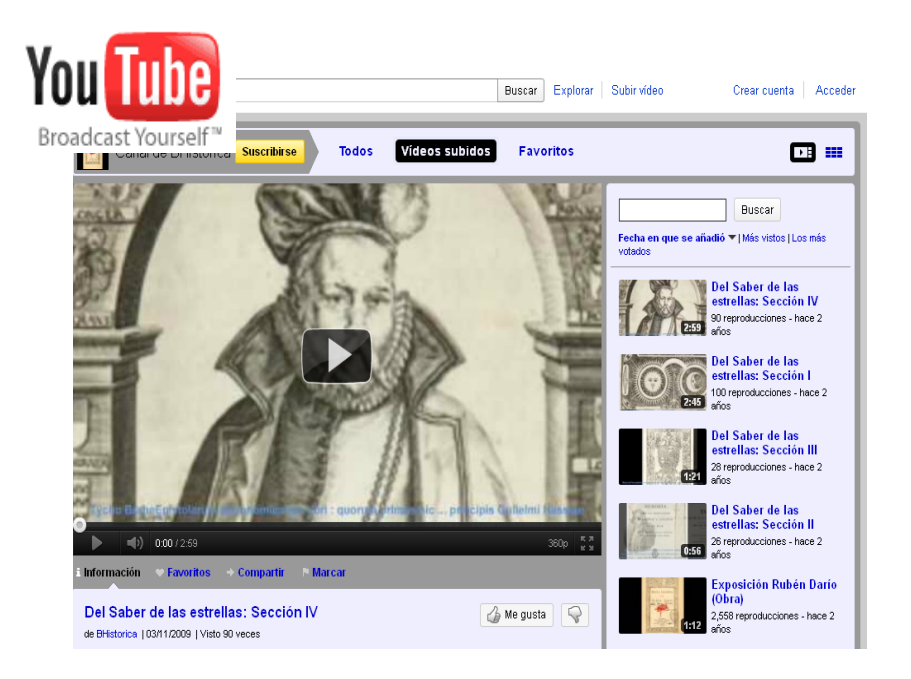

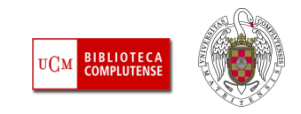

### **Documentos**

- þ. Aplicaciones de **edición gráfica**  que mejoran la visualización de los documentos
- $\mathbb{R}^3$  Permiten **publicar y compartir documentos textuales** de forma fácil y rápida
- $\mathcal{L}_{\mathcal{A}}$  Son **pdfs** legibles directamente en la web sin necesidad de abrir Acrobat Reader
- $\mathbb{R}^n$  Útil para mostrar programas de actividades, folletos, pequeñas informaciones
- $\mathbb{R}^2$ **[ISSUU](http://issuu.com/)** y **Scribd** son unas de las aplicaciones más interesantes

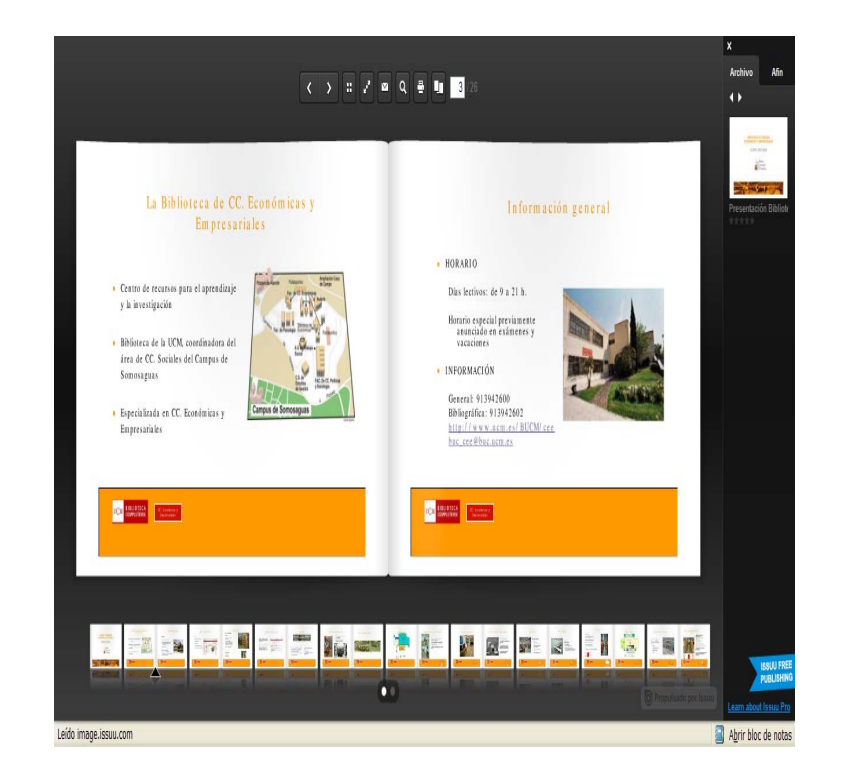

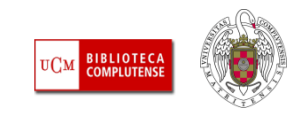

### **Presentaciones**

- **Contract Contract Contract Contract Contract Contract Contract Contract Contract Contract Contract Contract Co**  Permite **almacenar archivos con presentaciones**, añadiéndoles nombre, descripción y etiquetas. Últimamente admite vídeos y podcast
- Una vez almacenada y procesada la presentación se convierte en formato flash, y se le asigna una **dirección URL (permalink)**
- Permite hacer búsquedas, dejar comentarios, compartir

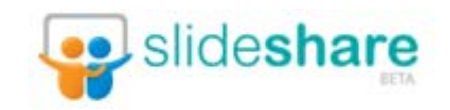

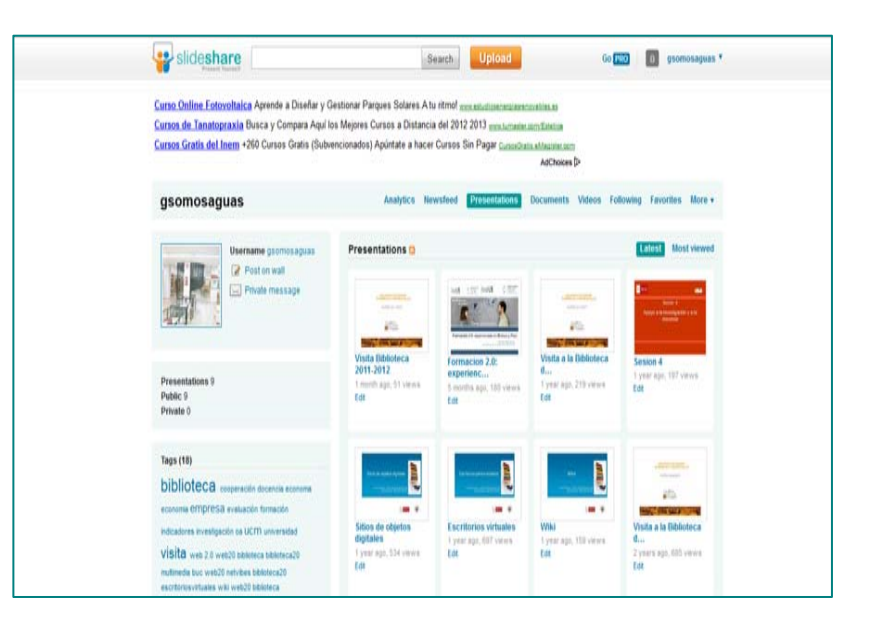

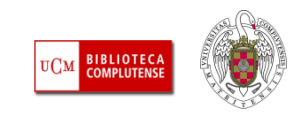

# **Audio**

- [Podcast](http://es.wikipedia.org/wiki/Podcast)*:* **Archivos grabados** de audio o video que los usuarios se pueden descargar automáticamente para escucharlo en su ordenador o reproductor MP3
- $\mathcal{L}^{\mathcal{A}}$  Formato alternativo de difundir contenido relevante para **audiencias específicas**. El podcast es ideal para escuchar mientras hacemos otras cosas
- $\mathcal{L}_{\mathcal{A}}$  Los **directorios de podcast** facilitan su localización. Suelen ofrecer canales de sindicación / suscripción RSS de contenidos para informarnos puntualmente de las novedades.

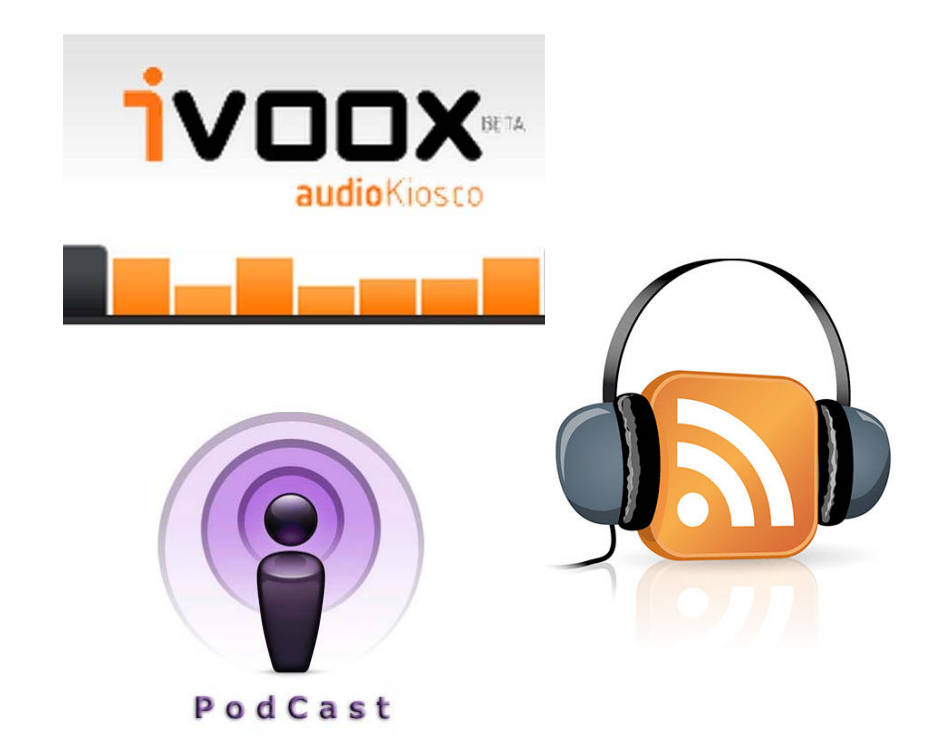

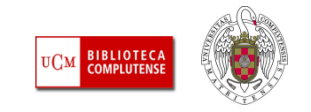

### Aplicaciones en bibliotecas

### **Uso interno**

- **EX Compartir documentos y calendarios para el** trabajo interno de la biblioteca
- Elaborar **manuales y guías de uso** para determinados servicios y mantenerlo constantemente actualizado
- Guardar bancos de **imágenes y materiales multimedia para utilizar en otras herramientas** de web social (wikis, blogs, redes sociales…)

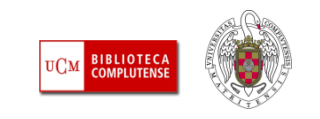

### Aplicaciones en bibliotecas

#### **Servicios a usuarios**

- F [Promoción y marketing de la biblioteca](http://bit.ly/s9740N) (folletos, programas…)
- $\mathcal{C}^{\mathcal{A}}$  Compartir presentaciones, álbumes de fotos, vídeos e integrarlas en diferentes espacios, wikis, blogs, redes sociales…
- $\mathbb{R}^3$  Elaborar materiales para la [formación de usuarios](http://www.slideshare.net/BibliotecaUC3M/tbui-completa-2010) (videotutoriales, podcasts, presentaciones…)
- $\mathcal{C}^{\mathcal{A}}$  Crear canales con vídeos y fotografías de [presentación de](http://www.flickr.com/photos/cee_ucm/sets/72157623928430305/show/)  [actividades y eventos](http://www.flickr.com/photos/cee_ucm/sets/72157623928430305/show/) subidas por el personal y los usuarios
- $\mathcal{L}_{\mathcal{A}}$ **Elaborar** *[boletines de novedades](http://bit.ly/vFdn9g)* o nuevas adquisiciones

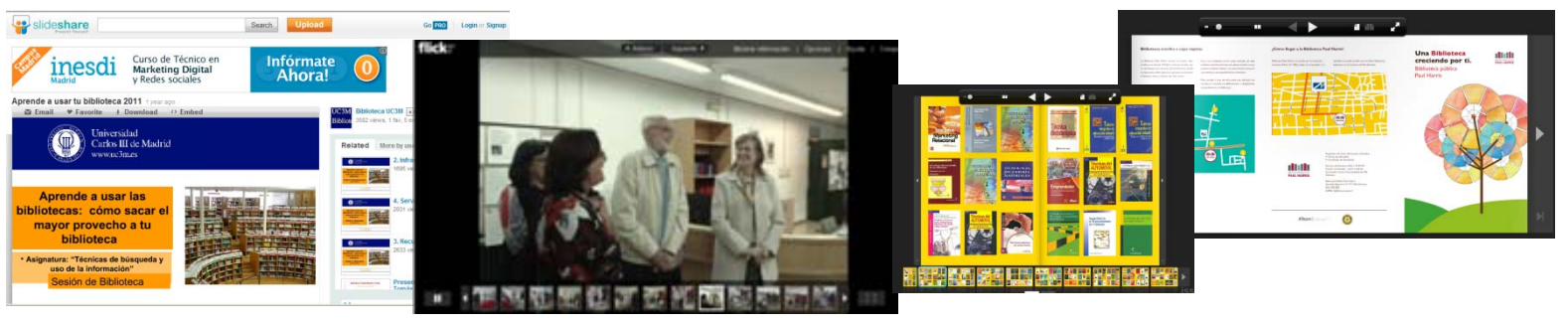

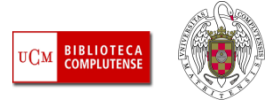

### Prácticas

### **Google Docs**

- Subir el documento "texto" que está en Prácticas de Moodle
- Compartirlo con tu compañero

### **Google Calendar**

- **Crear un calendario**
- Compartirlo con tu compañero

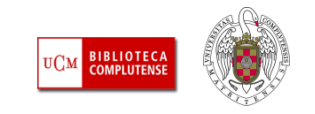

### Wikis

- Características
- **Servidores**
- Aplicaciones en bibliotecas
- Wikieconómicas
	- Partes de la wiki
	- Edición de páginas

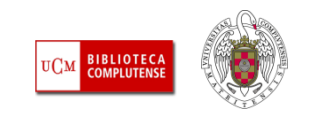

# ¿Qué es una Wiki?

- Herramienta de **edición colaborativa** de **estructura hipertextual** en forma de páginas
- **Permite ser editado por varios usuarios**
- **Los usuarios pueden** crear, modificar y borrar el contenido de forma fácil y rápida
- La más conocida es la **Wikipedia**

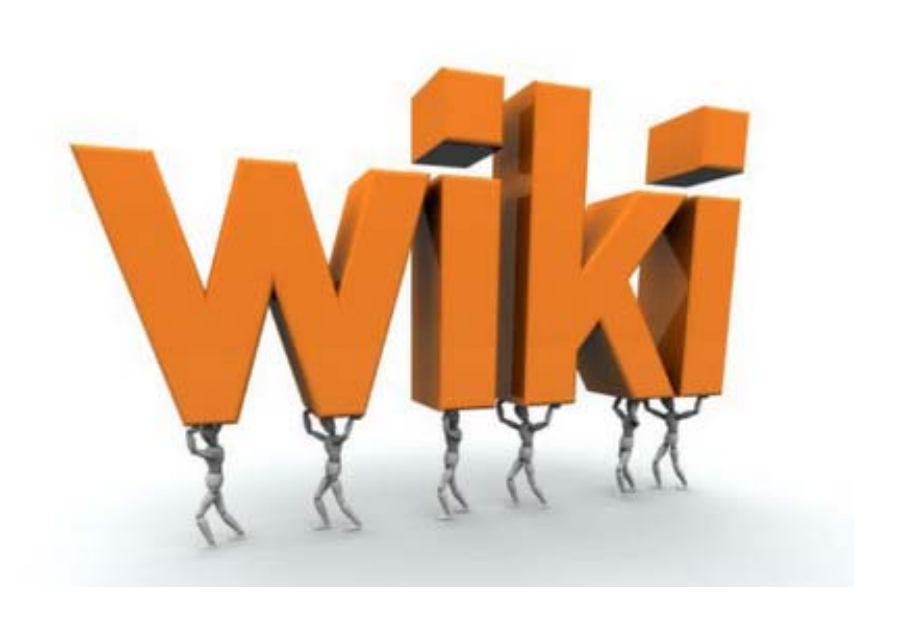

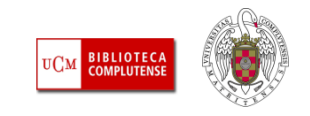

# **Características**

- Está orientado a la **creación de textos conjuntos** y a la negociación de contenidos entre varias personas
- Permite la **publicación instantánea y remota**
- Permite la inclusión de **diferentes tipos de ficheros**: textos, imágenes, vídeos…
- **STATE**  Mantiene un **archivo histórico** de las versiones anteriores

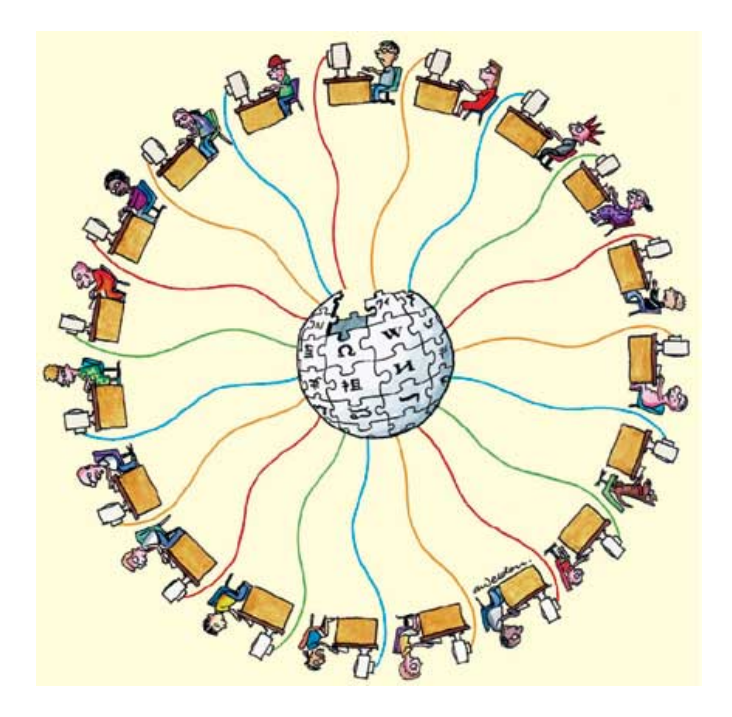

- $\mathcal{L}^{\text{max}}_{\text{max}}$  Posibilidad de **gestionar los permisos** en función de las necesidades
- $\overline{\phantom{a}}$ Permite la **sindicación**

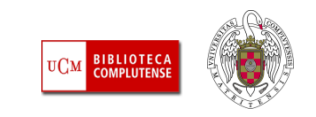

### **Servidores gratuitos**

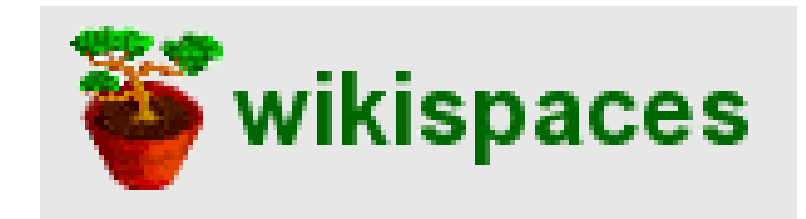

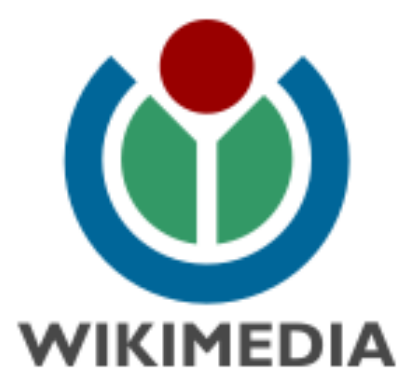

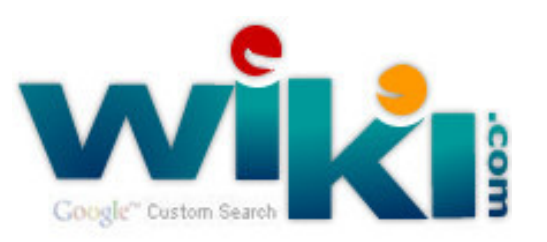

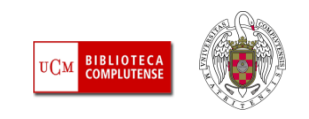

## Aplicaciones en bibliotecas

#### **Uso interno**

- þ. [Manuales de uso interno o para usuarios](http://pautes.cbuc.cat/doku.php): edición colaborativa de documentos, informes, manuales
- $\sim$ [Comunidad de aprendizaje](http://bibliotecaeconomicas.wikispaces.com/): seguimiento del trabajo
- $\mathcal{L}_{\mathcal{A}}$ Wikis [personales](http://nieves.pbwiki.com/)
- $\mathcal{L}_{\mathcal{A}}$  [Wiki de la ALA](http://wikis.ala.org/readwriteconnect/index.php/Main_Page): todas las aplicaciones de la web 2.0 de la American Library Association

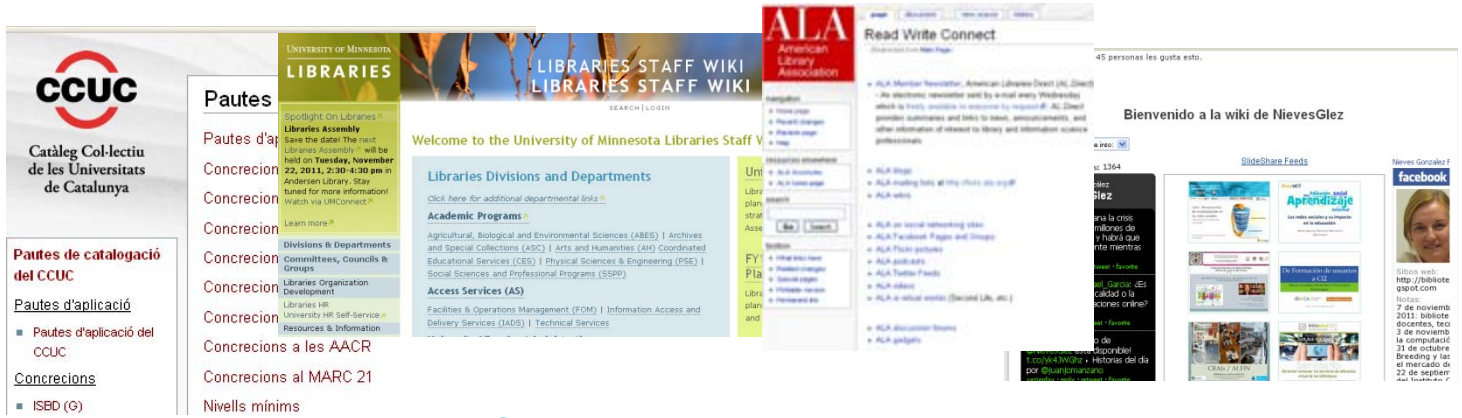

[Library Success: A best Practices Wiki](http://www.libsuccess.org/) Recopilación de las mejores prácticas de Wikis en bibliotecas

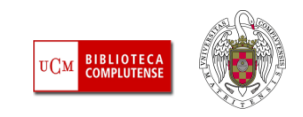

### Aplicaciones en bibliotecas

#### **Servicios a usuarios**

- **[Servicio de referencia virtual](http://wiki.answers.com/)**. Algunas bibliotecas que ya poseen un software específico de gestión de su servicio de referencia lo han ampliado con un enlace a una wiki
- [Guías temáticas](http://bib.us.es/aprendizaje_investigacion/guias_tutoriales/index-ides-idweb.html)
- **Service Service** [Formación de usuarios](http://construbibliocitas.wetpaint.com/)

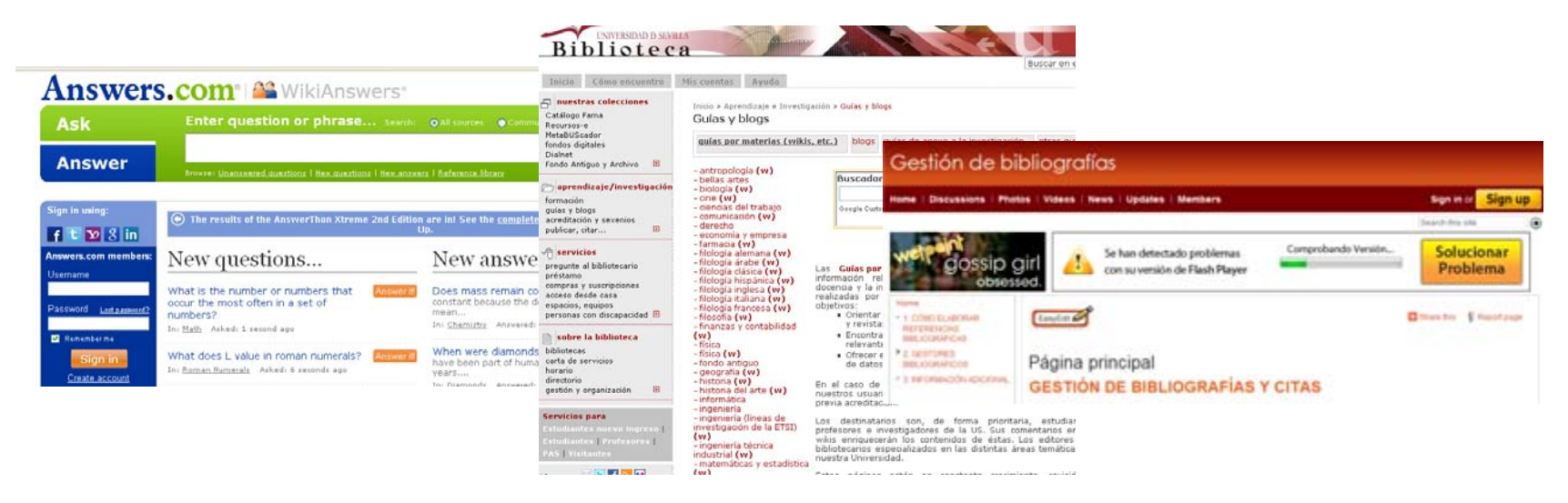

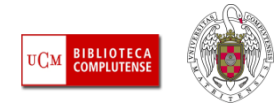

### Wikieconómicas

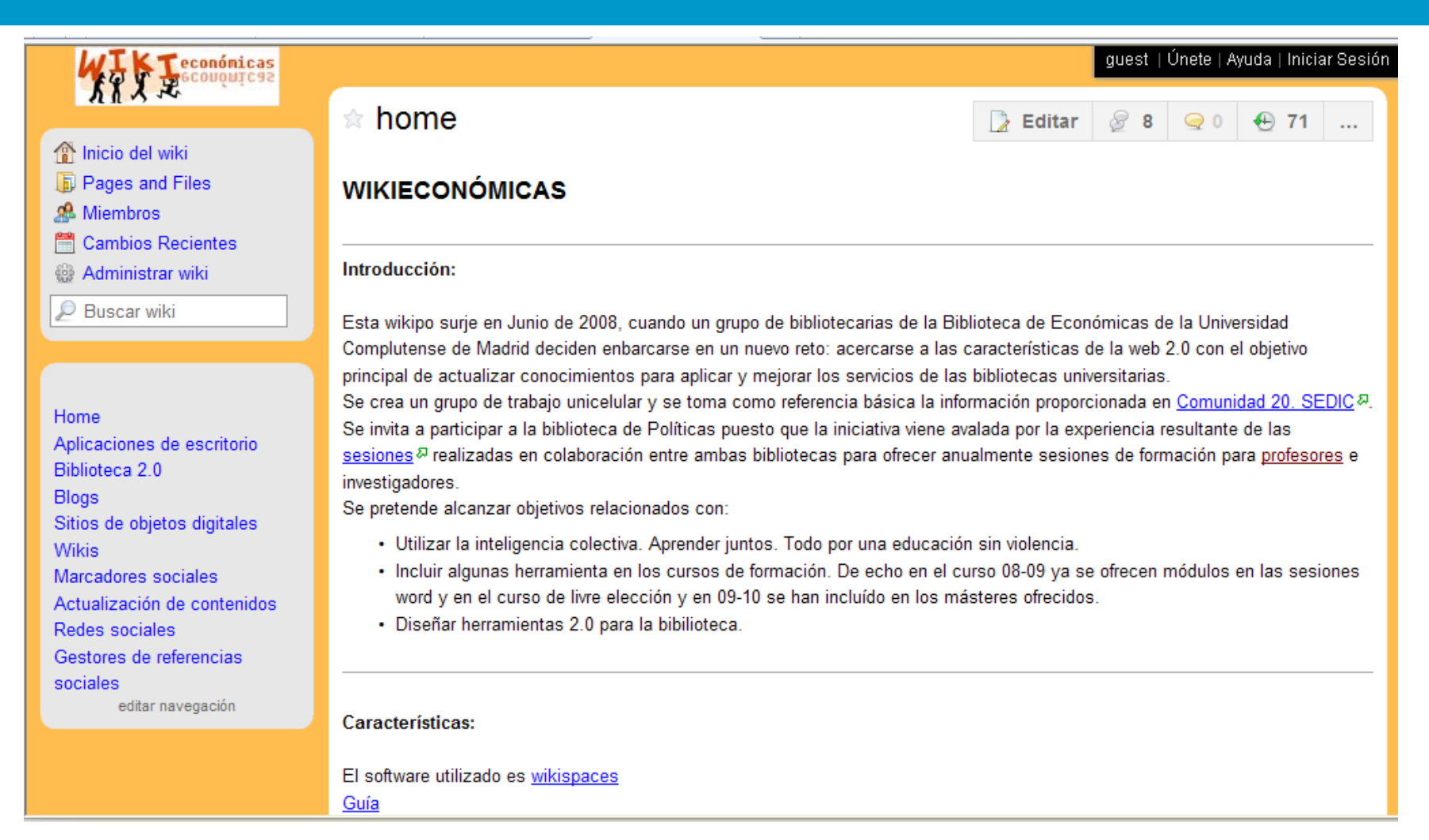

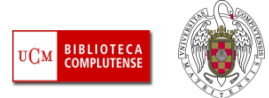

### Partes de la Wiki

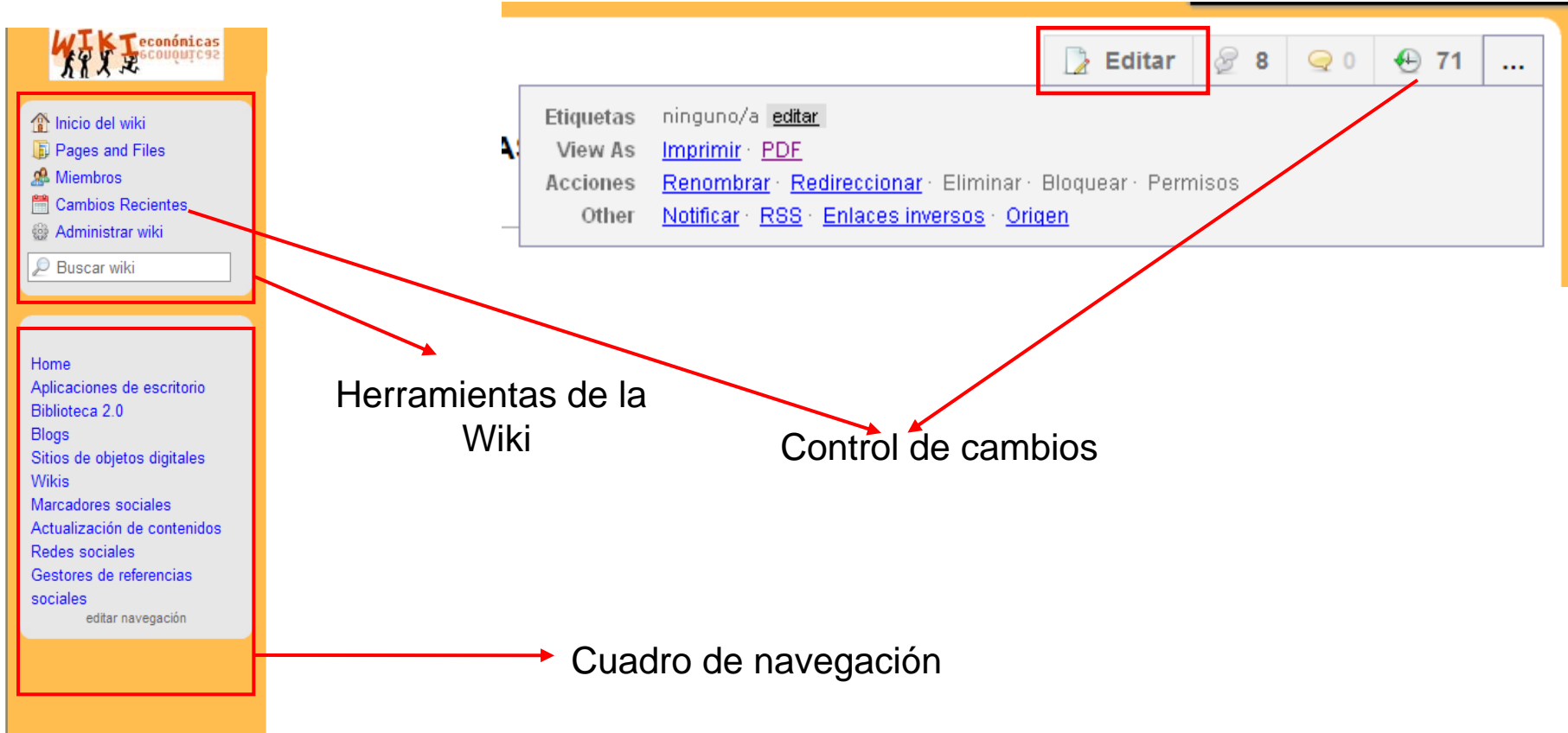

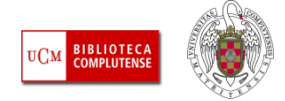

# Edición de páginas

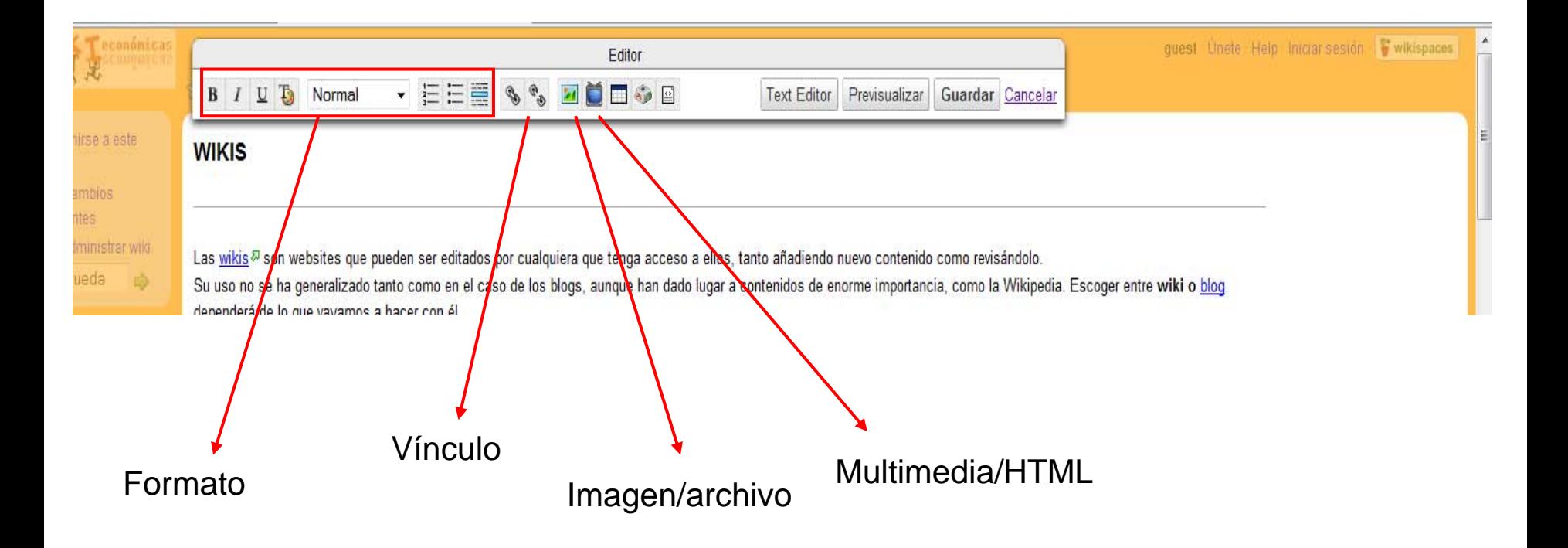

<http://bibliotecaeconomicas.wikispaces.com/>

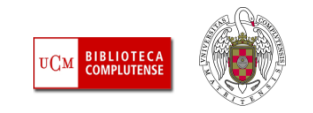

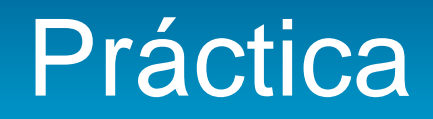

### **Wikieconómicas**

 Editar cualquier página de la Wiki y añadir contenido (un vídeo, una imagen, una presentación…)

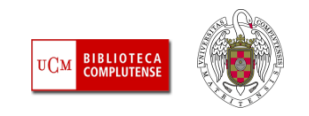

## Escritorios virtuales personalizados

- Características
- Aplicaciones más utilizadas
- **Netvibes**
- **Escritorios personalizados y** bibliotecas
- Crear un escritorio con Netvibes

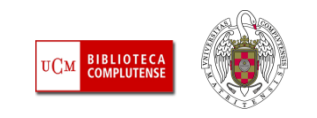

# **Características**

- $\sim$  Permite **reunir en un único lugar** todos los **contenidos** (recursos e información) que sean de nuestro interés
- $\mathcal{L}_{\mathcal{A}}$  Evolución de los **antiguos portales de Internet**
- $\Box$ **Integran aplicaciones y** contenidos Web **seleccionados por el usuario**
- Como páginas de inicio **minimizan el tiempo de navegación**
- $\mathcal{L}_{\mathcal{A}}$  Permiten estar **constantemente actualizados**

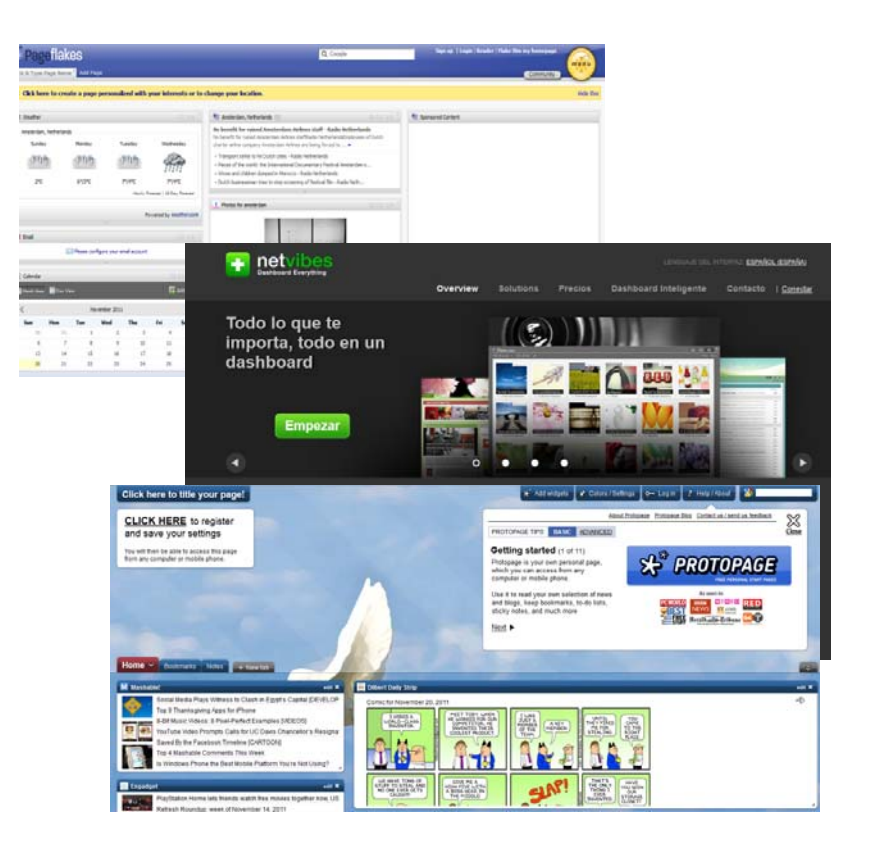

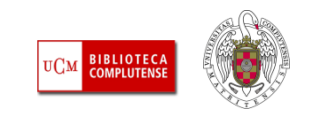

## Aplicaciones más utilizadas

- **Existen diversas** aplicaciones para el diseño de páginas de inicio o escritorio personalizados
- **Las más populares** son [iGoogle](http://www.google.com/ig?hl=es) y [Netvibes](http://www.netvibes.com/), aunque esta última es la que se ha impuesto en las bibliotecas

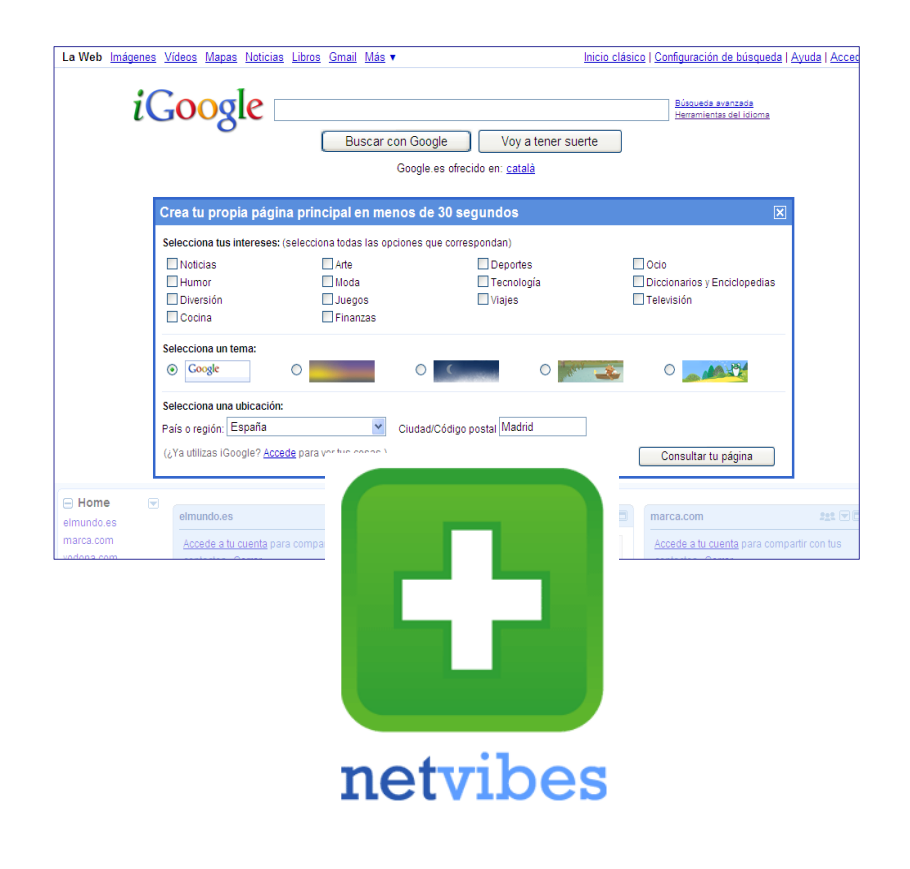

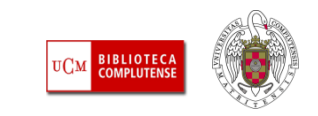

# **Netvibes**

- $\mathcal{L}_{\mathcal{A}}$  Visualmente está **organizado en pestañas**
- $\mathcal{L}_{\mathcal{A}}$  El usuario añade y distribuye en cada pestaña diversos módulos o widgets
- $\mathcal{C}^{\mathcal{A}}$  Posee una **parte pública y otra privada**
- Tiene capacidad de **actualización automática de los contenidos** a través de RSS
- $\mathcal{L}(\mathcal{A})$  Gran capacidad para la gestión, compilación y difusión de la información (**actualización constante**)
- Las aplicaciones pueden ser captadas y exportadas a los escritorios personales de los usuarios (Netvibes, iGoogle y Pageflakes)

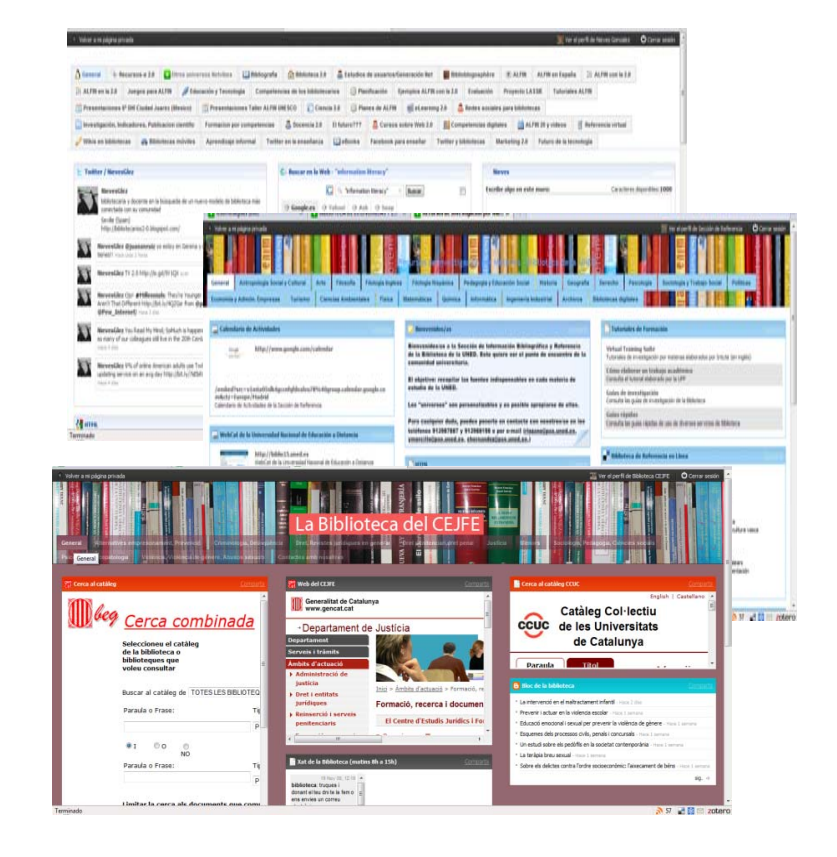

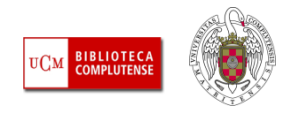

## **Netvibes**

- $\mathcal{L}_{\mathcal{A}}$  Netvibes nos permite personalizar totalmente el escritorio, de manera que se adapte a nuestras necesidades y preferencias, cambiando sus colores, los tamaños de las columnas, la cantidad y el orden de las pestañas, los *widgets* de acceso a los diferentes recursos, etc.
- $\mathcal{L}^{\mathcal{A}}$  Una vez personalizado nuestro escritorio con aquellas herramientas que nos resulten más útiles o interesantes (listas de páginas que visitamos regularmente, correo electrónico, buscadores, calendarios, canales RSS, Google Docs, etc.), este servicio nos permite acceder a ellas desde un único espacio, sin tener que conectarnos a cada una de las herramientas incluidas en el escritorio.

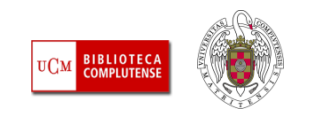

*Tomado del Blog: Bibliotecas y Web 2.0*

### Escritorios personalizados y bibliotecas

### **Uso interno**

- **Integración de recursos** 2.0 usados por la biblioteca
- **Intranet personalizable** para un colectivo
- **Materiales de prueba**
- **Noticias profesionales**

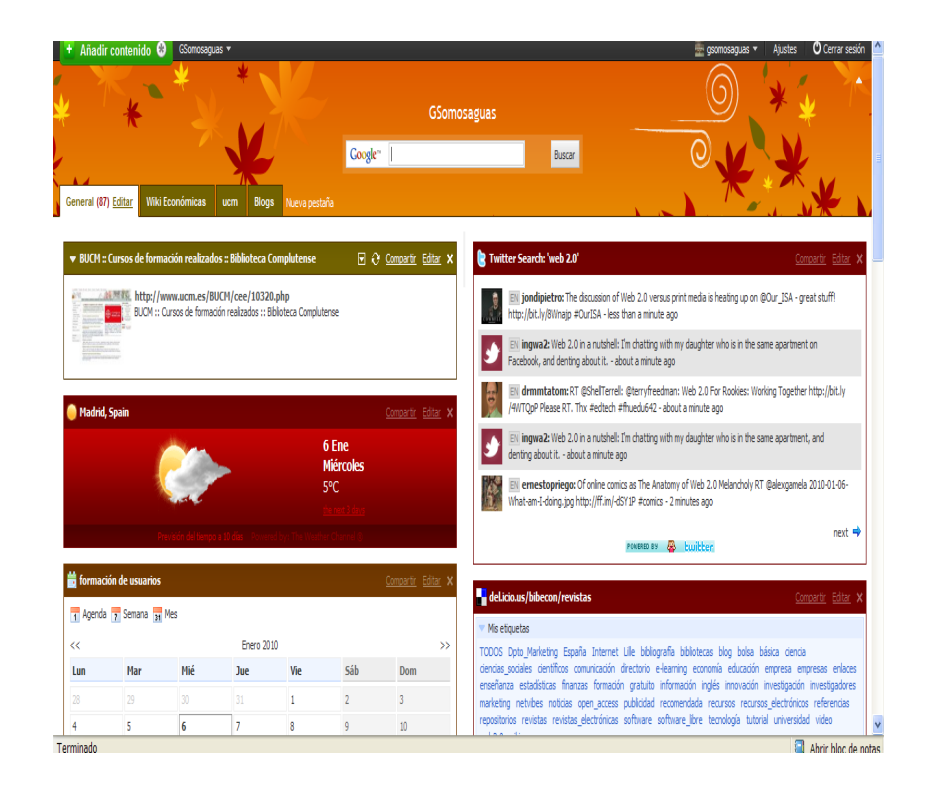

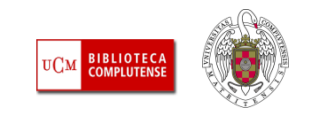

### Escritorios personalizados y bibliotecas

RECURSOS FOR TEMAS VVADOC: REPOSITORIO DOCUMENTAL **8** ACCESO ABIERTO **8**, Traductor

A ACCESO AL CATÁLOGO ALMEN

**S** PRESENTACIÓN WORLDCAT

WORLDCAT: NUEVAS FUNCIONALIDADES

**E- CÓMO REALIZAR UNA BÚSQUEDA BIBLIOGRÁFICA EN ALMENA** 

**E- CÓMO BUSCAR REVISTAS ELECTRÓNICAS EN ALMENA** 

CÓMO UTILIZAR EL CATÁLOGO ALMENA y LOS SERVICIOS QUE OFRECE : : :

El Catálogo de la Bibloteca de la Universidad de Valladolid, ALMENA, le

está en la Bibloteca, material IMPRESO así como BASES DE DATOS y

permite realizar búsquedas bibliográficas a través de diferentes

criterios de búsqueda, con el fin de encontrar cualquier obra que

REVISTAS ELECTRÓNICAS suscritas por la Universidad. Además

servicios, como el servicio de Alerta de documentos a través de su

http://vk también podrá acceder desde casa a estos recursos y otros

GUÍA DEL CATÁLOGO ALMENA. TUTORIAL

### **Servicios a usuarios**

- [Portal de información para la biblioteca](http://www.netvibes.com/bibliotecacejfe#Contacteu_amb_nosaltres)
- [Referencias en línea](http://www.netvibes.com/humanidadesbibuva#Historia_Obras_de_Referencia)
- **Euías de recursos** y temáticas
- [Novedades bibliográficas](http://www.netvibes.com/boletinbibliotecaunav)

El portal de la Biblioteca del CE IEE

Benvinguts al portal personalizable de la biblioteca del Centre<br>Offstade a avidas i formado Especializade:<br>O portal que permet uniform en una sola página els nostres<br>Un portal deletoraria, los eclivitats formatives i d'in

.<br>Ier qualsevol dubte, poseu-vos en contacte amb nosalizes als<br>Ieléfans: 935527960/935527931

per correu electronic (biblioteca, cede di@gencat.cat o

Hemeroteca en tínia (accés per la intranet

http://justicia.intranet/documentacio/biblioteca/

http://

PIN.

[Formación de usuarios](http://www.netvibes.com/tutorialesuva#INICIO)

Benyimmet

now time bonnest cat)

**PT (24)** Time hinderback dail CE IEE

冨

El delicte a Toternet que identa.

pyres i adolescents que arecua<br>pyres i adolescents : musk apr<br>FRNANDEZ TIRILELO, de Share<br>Javae Gustavo. Derecho mid e internet: especial considerazion

responsabilitat penal en<br>Immistració pública<br>112 II.ASCO, Joaquiy — # Share<br>II.LO GAIICÍA, Petra.

ductor juridic en l'ambit del

ret processal penal 2 ….<br>SÜRANDA LÓPEZ, et processal penal 2 vienni spr<br>fukavita (OPEZ, a Share<br>torio. El proceso penal en

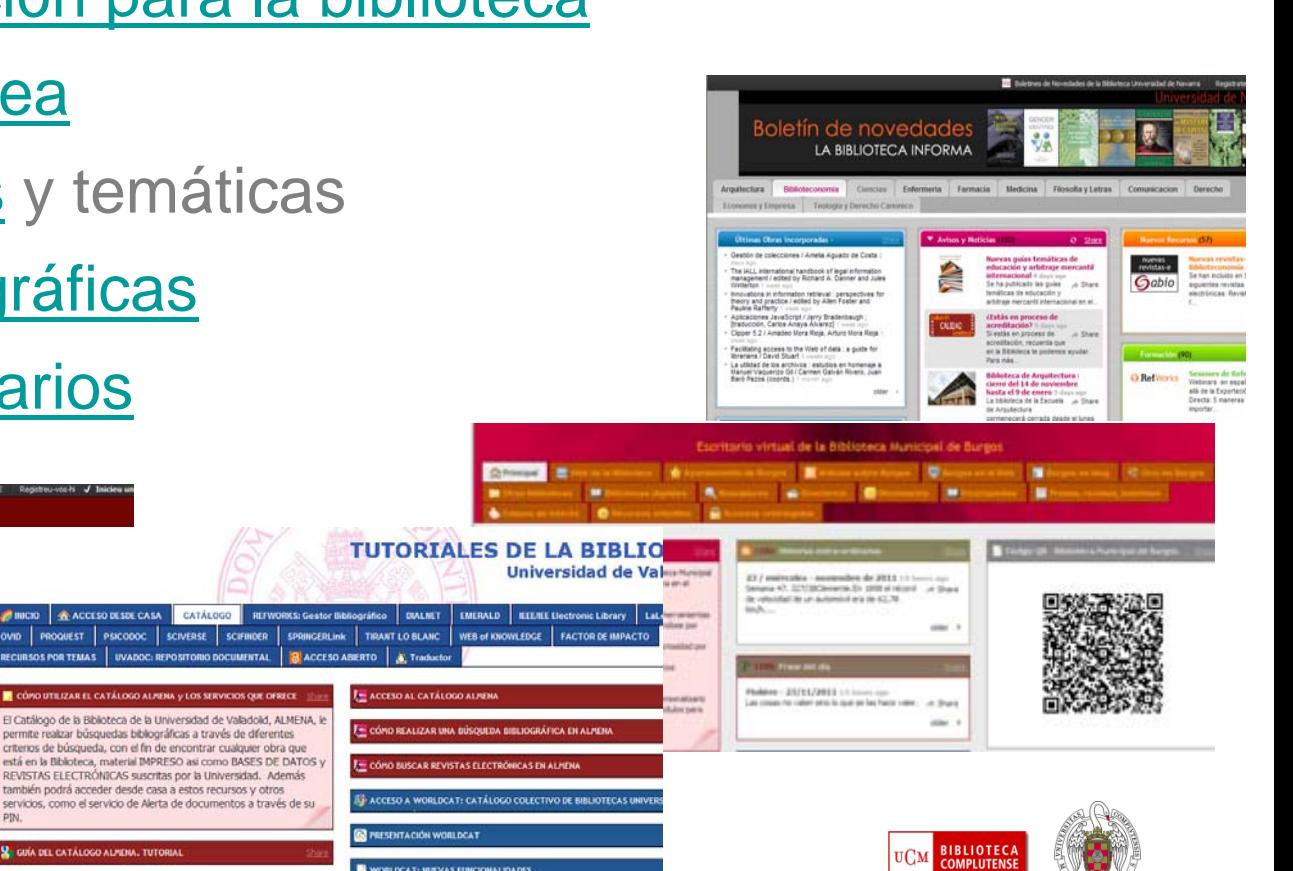

# Biblioteca de Económicas y Empresariales (UCM)

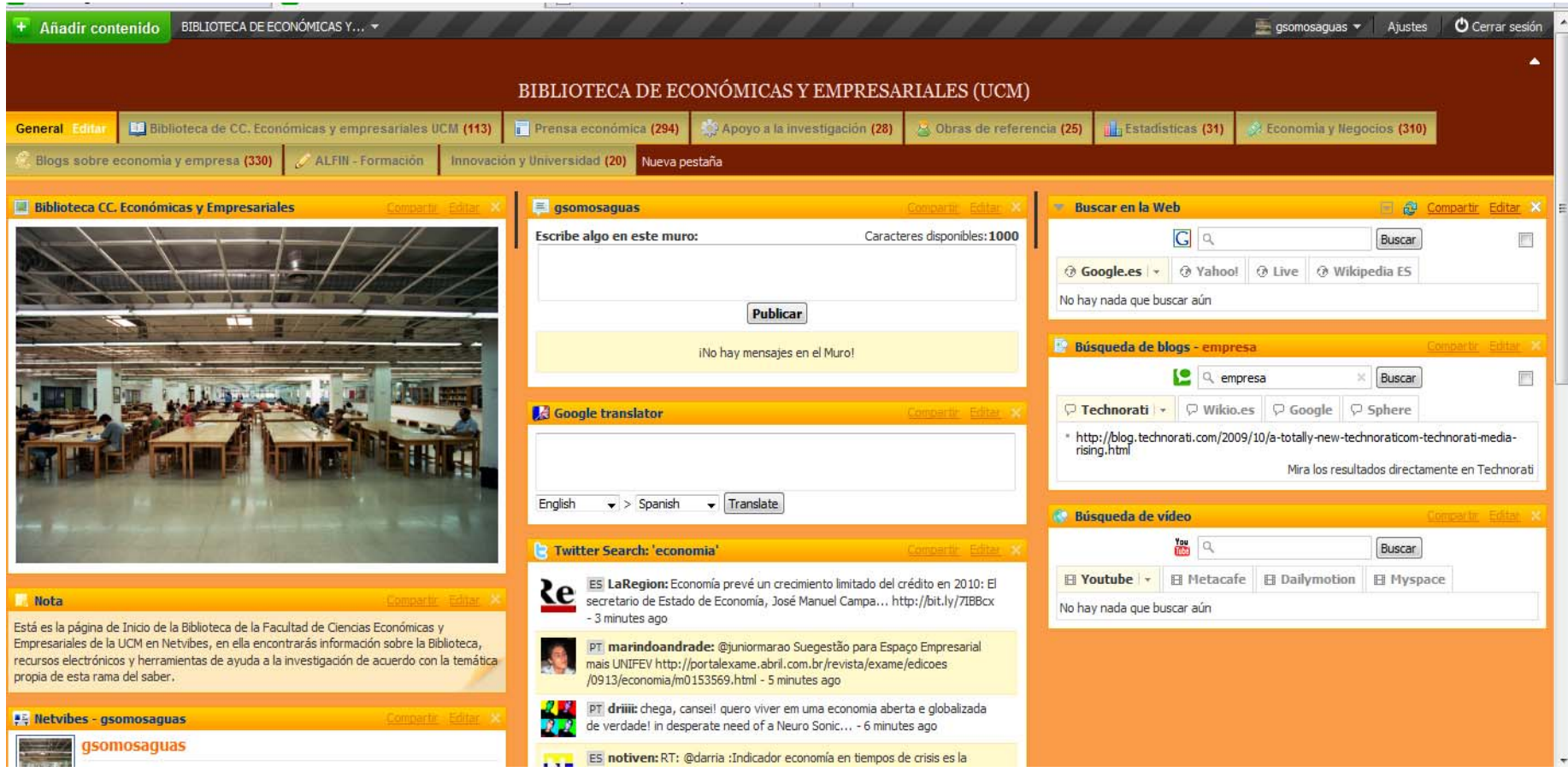

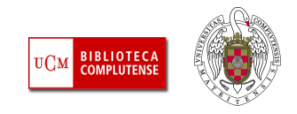

### Crear una cuenta

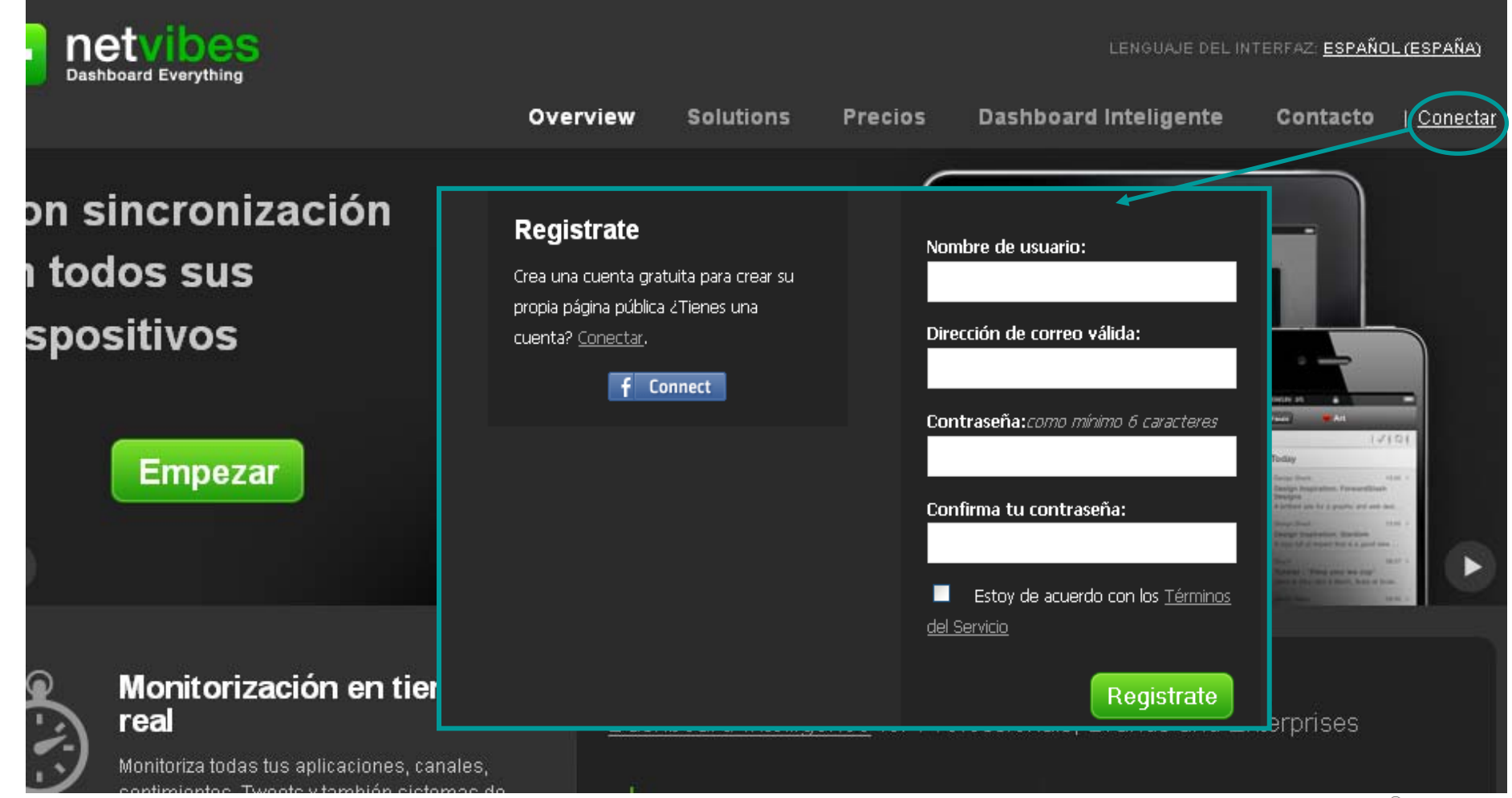

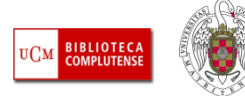

# Página privada

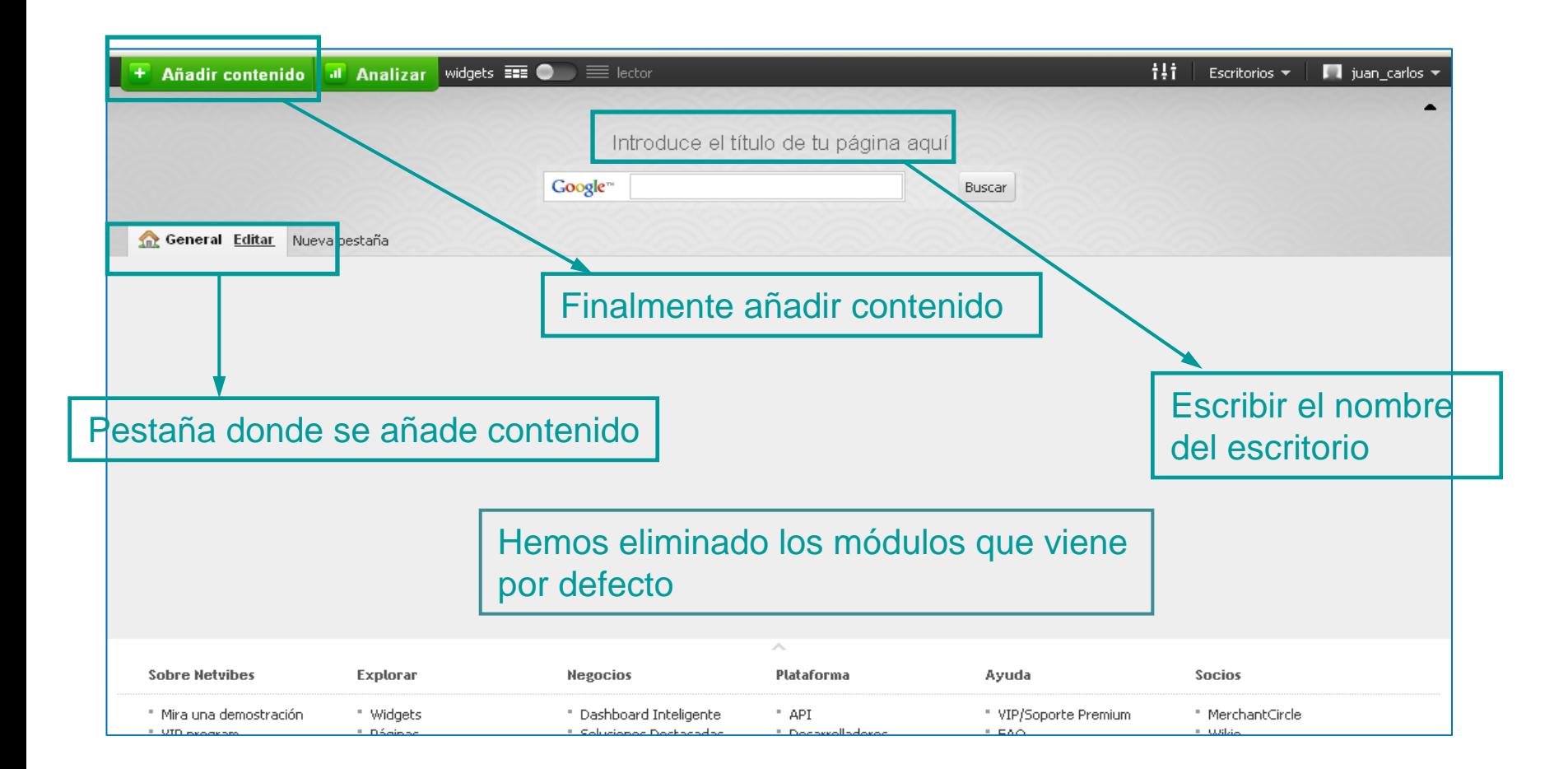

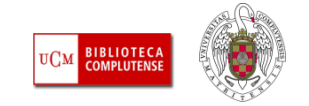

### Personalizar el aspecto

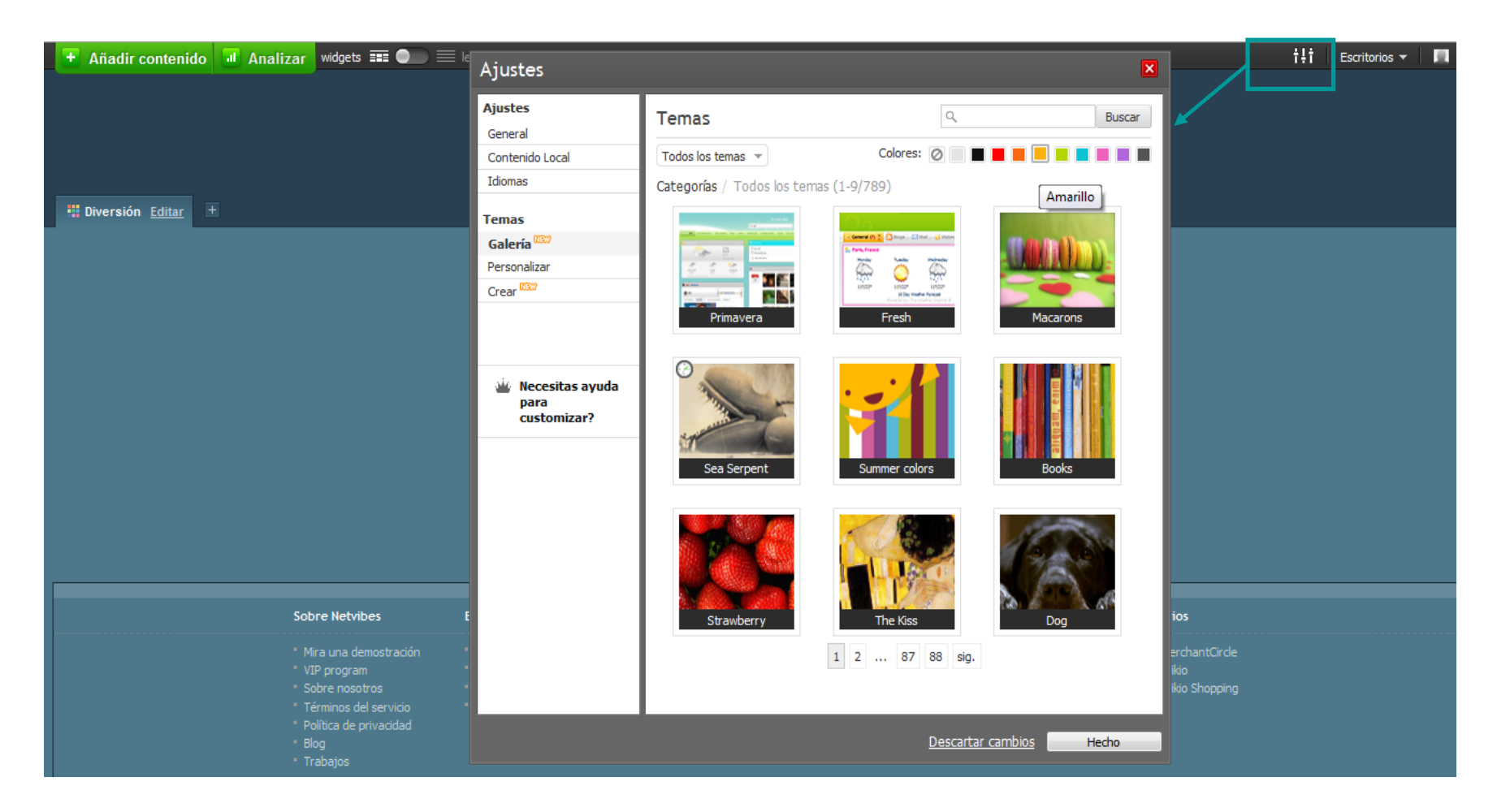

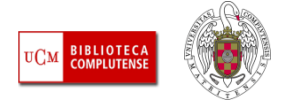

## Añadir contenido

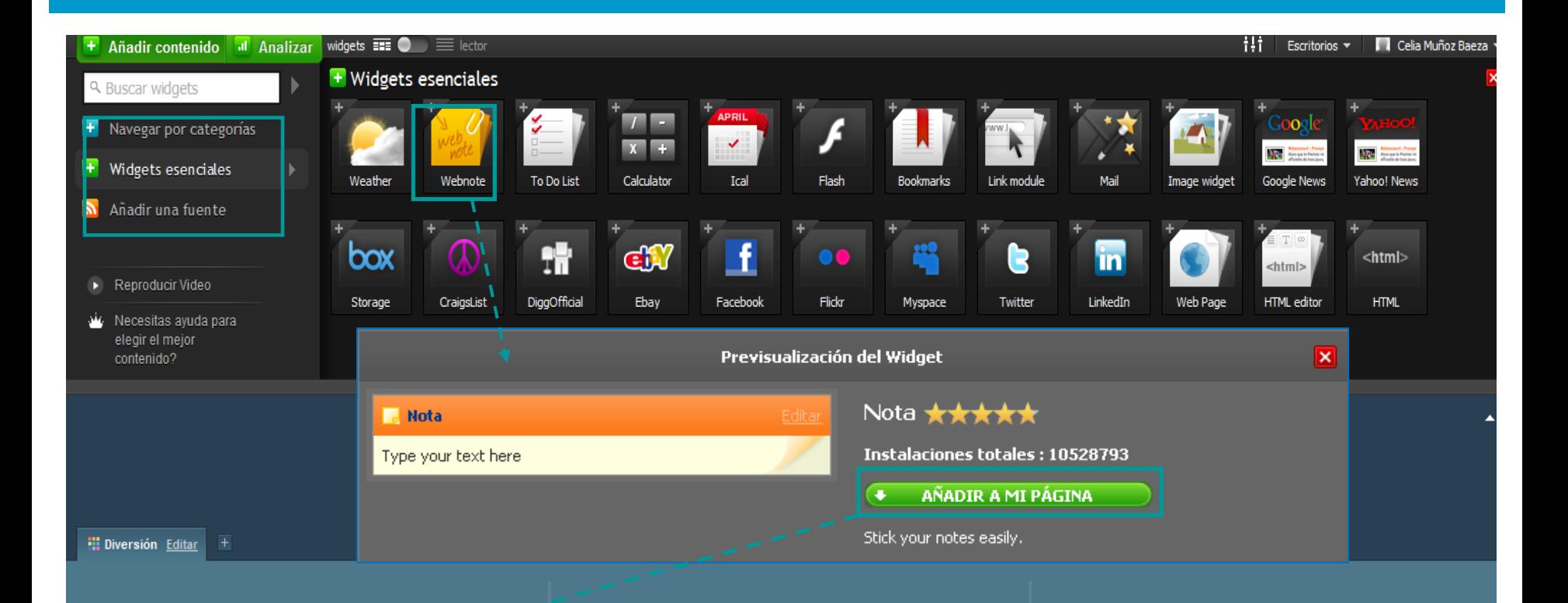

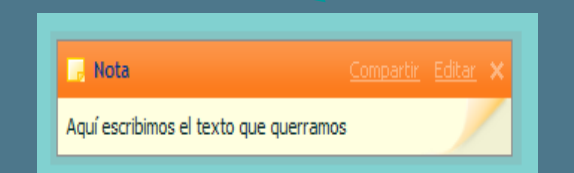

**WIDGET: Pequeña aplicación o módulo que realiza una función concreta, generalmente de tipo visual, dentro de otras aplicaciones o sistemas operativos.**

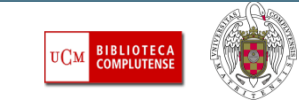

## Widgets esenciales

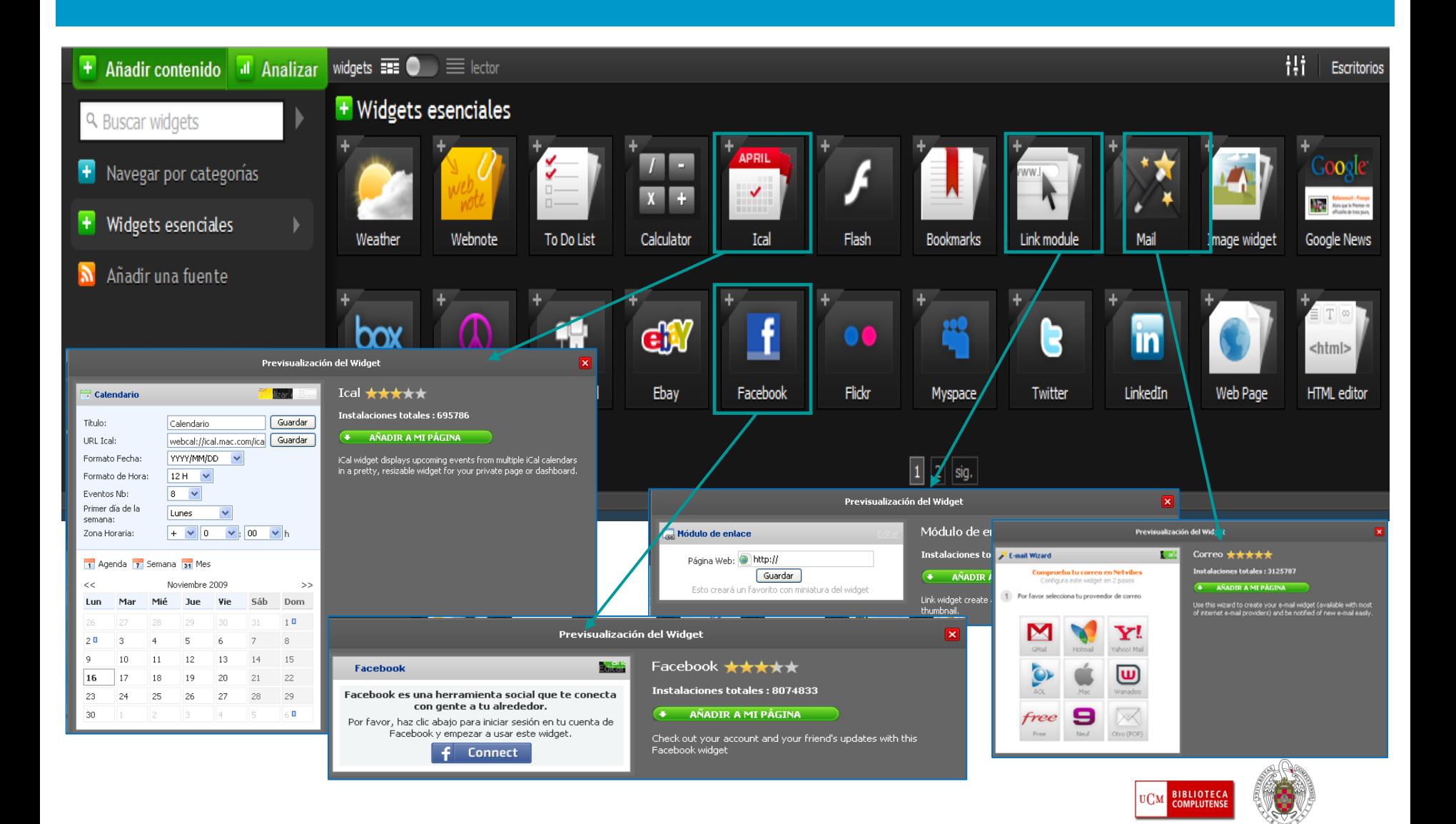

### Añadir una suscripción

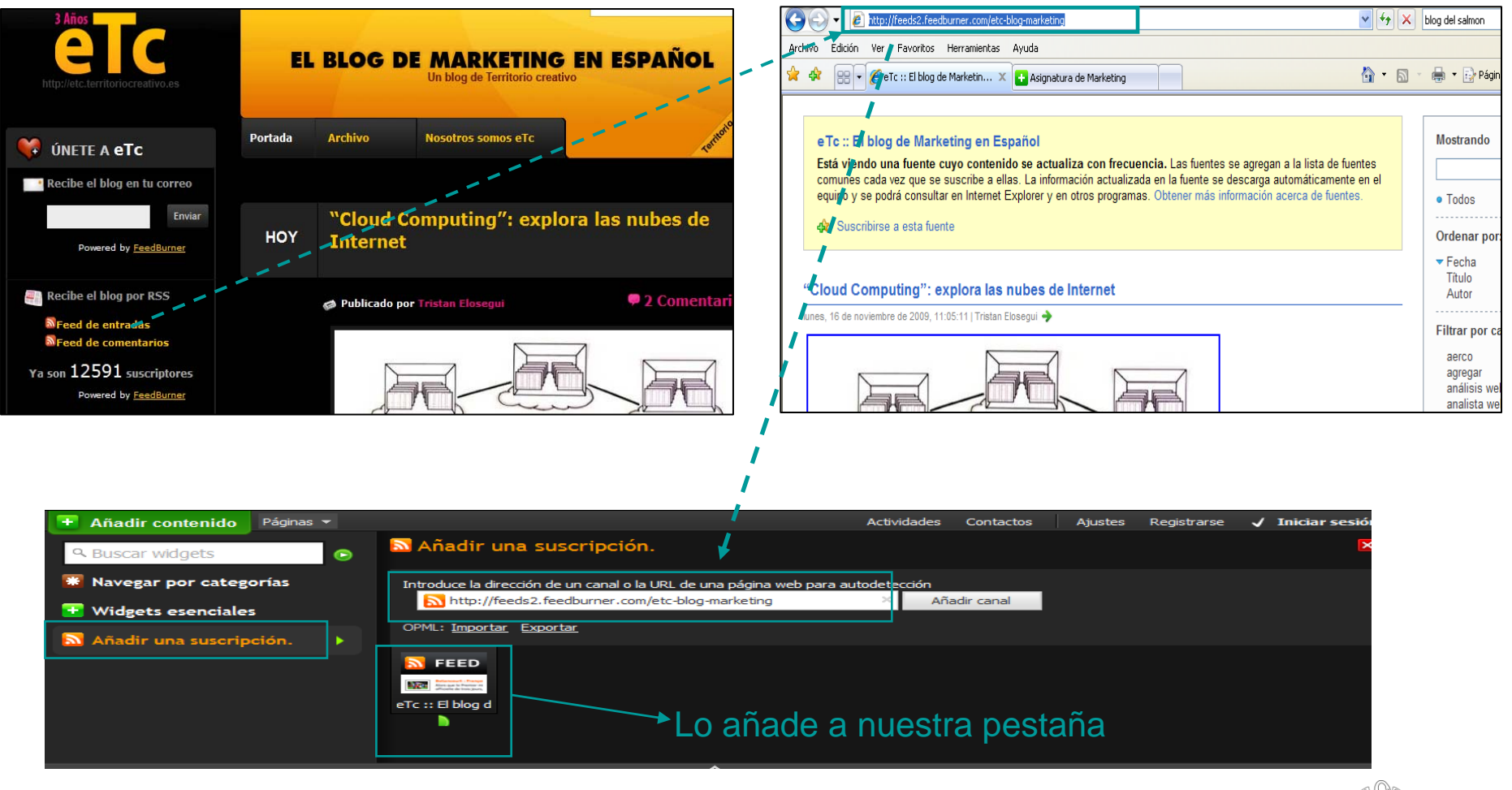

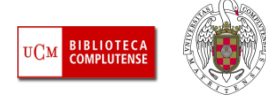

### Gestionar escritorios (privados y público)

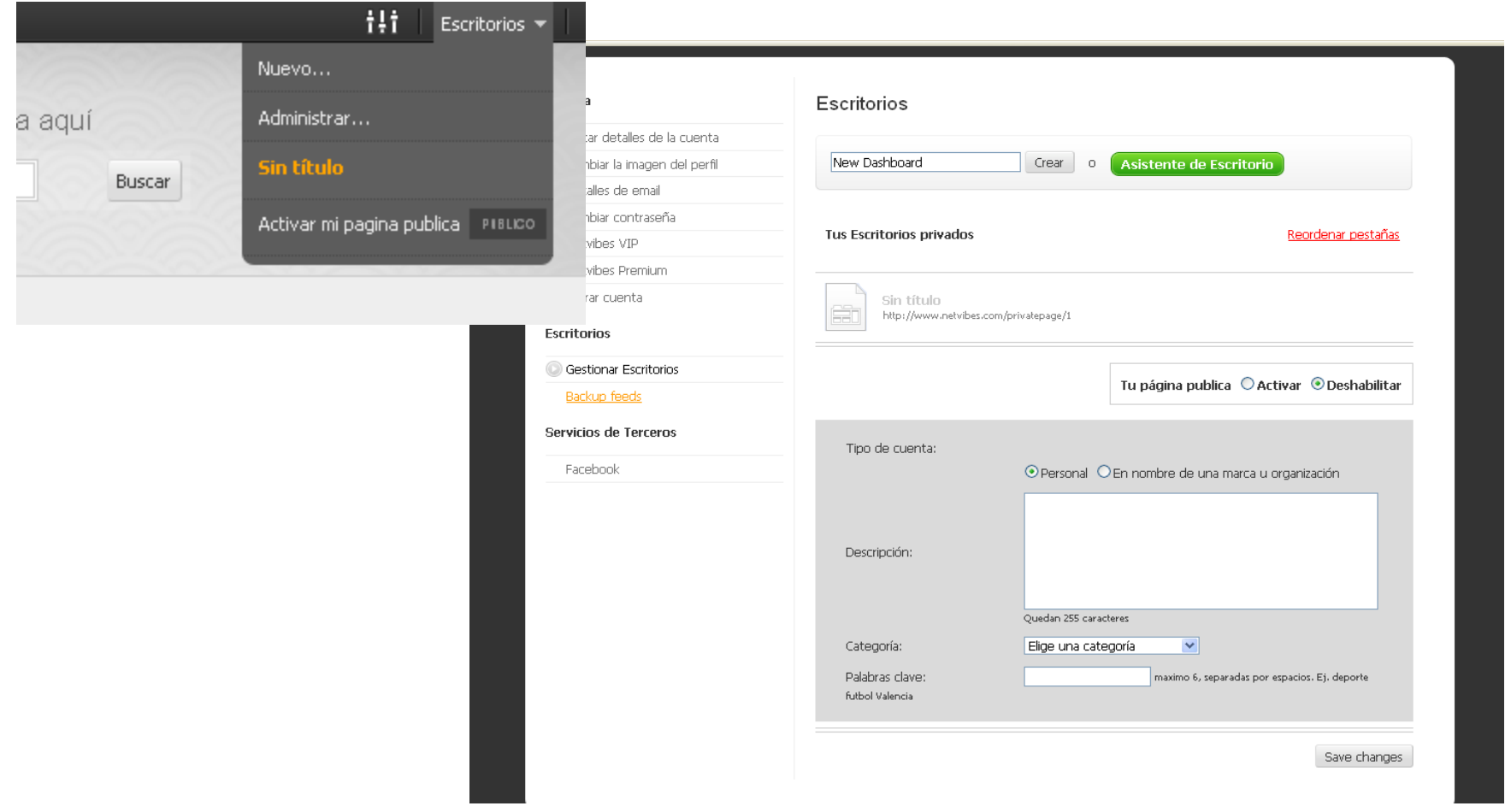

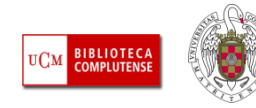

### Práctica

### **Netvibes**

- **Example 20 Findo En Services Example 20 Findo en Netvibes**
- Personalizarlo
- Añadir a la pestaña principal contenido: la cuenta de correo de Gmail, un objeto digital (vídeo, presentación, foto…), la cuenta de Facebook, buscador twitter, rss a un blog, un periódico…

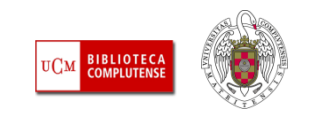

- Las bibliotecas como transmisoras y proveedoras de conocimiento y cercanas al usuario, se encuentran en una situación estratégica para ser espacios clave en el aprendizaje y el desarrollo de herramientas 2.0.
- $\mathcal{L}^{\mathcal{A}}$  La participación en espacios que contienen objetos digitales facilitan a los profesionales las tareas relacionadas con el trabajo interno y mejoran ampliamente los servicios dirigidos a usuarios
- $\blacksquare$  La utilización y difusión de las wikis por parte de las bibliotecas es otra forma de participar y y potenciar las posibilidades tecnológicas dirigidas al aprendizaje del trabajo en grupo
- $\mathcal{L}_{\mathcal{A}}$  La utilización de aplicaciones como Netvibes facilita el proceso de aprendizaje y permite crear páginas con múltiples aplicaciones y contenidos permanentemente actualizados
- $\mathcal{L}_{\mathcal{A}}$  La multipresencia de la Institución en la Web amplia y mejora sus posibilidades de difusión y promoción

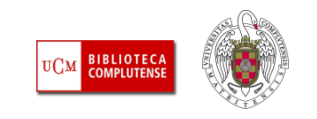

### Muchas gracias

Carmen Horta

Celia Muñoz

[Biblioteca de Ciencias Económicas y Empresariales](http://www.ucm.es/BUCM/cee/)

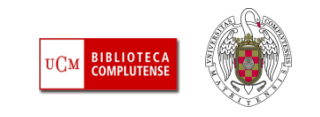